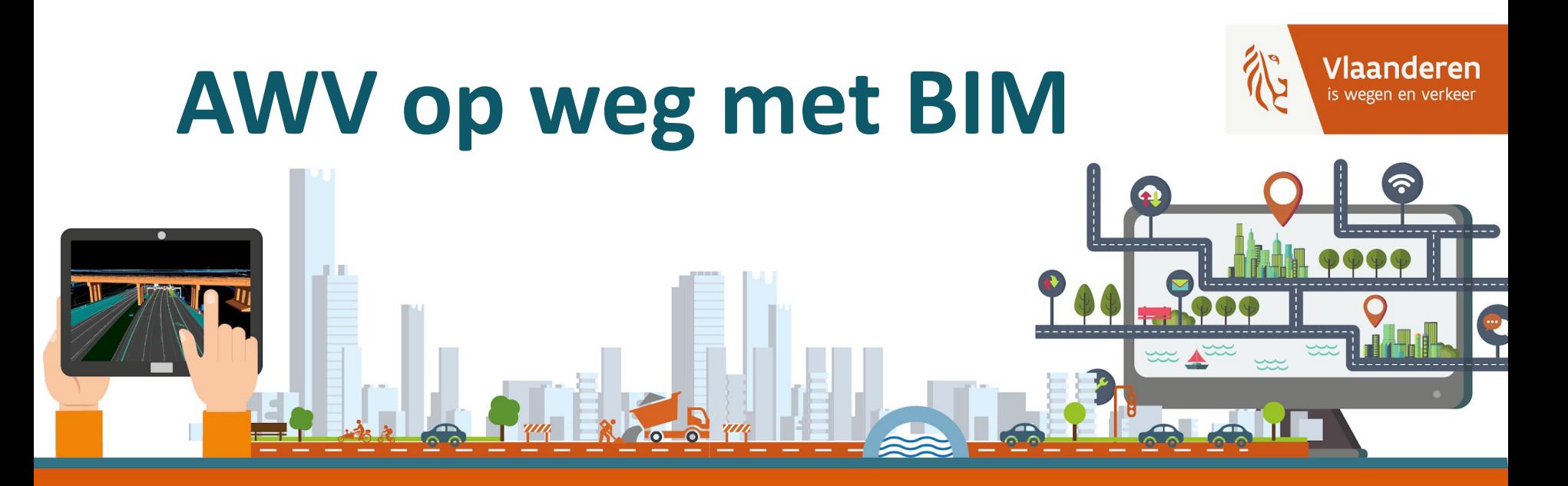

# **Terug- en vooruitblik**

**AGENTSCHAP WEGEN & VERKEER** 

## **Programma**

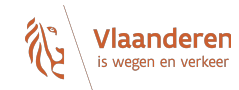

### **1. 9u00 - 9u30 Welkomstwoord**

- **2. 9u30-10u00 Geometrie artefact Publicatie op productie-omgeving**
- **3. 10u05-10u35 Instructiebundel: wijzigingen + nieuw aanleverformaat 10u35-10u45 PAUZE**
- **4. 10u45-11u15 Nieuwe versie Topografisch Legendeboek**
- **5. 11u15-12u15 Vragensessie Posten Mapping**

## **BIM in AWV opdrachten**

Terugblik op 2021

Vooruitblik en ambitie 2022

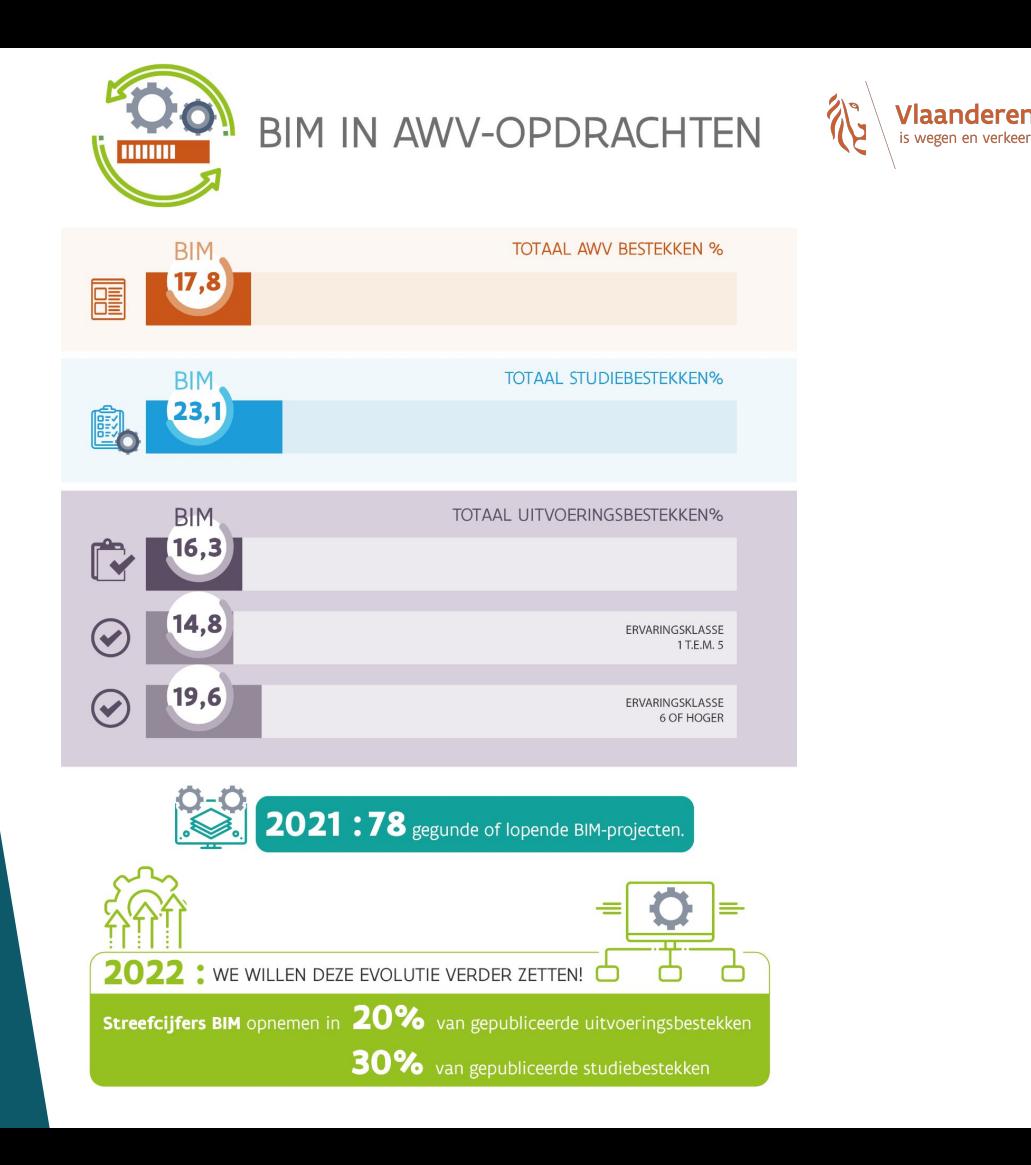

## **OTL release 2.2.0**

## Inhoud van de release

## In productie sinds 14/1/2022

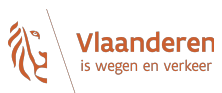

- **1. IMPLEMENTATIEMODEL CAMERAINSTALLATIE:**
	- **○ Attribuut 'opstelhoogte' toegevoegd aan onderdeel Montagekast.**
	- **Een bevestigingsrelatie is toegevoegd tussen PoEInjector (Onderdeel) en Kast (Abstracte)**
- **2. IMPLEMENTATIEMODEL EENVOUDIGE-DATATYPES:**
	- **Read-only geplaatst en constraints toegevoegd op "standaardEenheid" attribuut van "KwantWrdInKubiekeMeterPerSeconde" en "KwantWrdInKilogram"**

### **3. IMPLEMENTATIEMODEL - HOPPINPUNTEN:**

○ **Toevoeging van het model Hoppinpunten (voorlopig enkel de Analoge hoppinzuil)**

### **4. IMPLEMENTATIEMODEL - KASTEN-CABINES-BEHUIZING:**

○ **Generalisatie toegevoegd van Keuring naar abstracte Proef zodat Keuring een AIMObject wordt.**

## **5. IMPLEMENTATIEMODEL - VERLICHTINGSINSTALLATIE:**

○ **Het attribuut lichtpunthoogte (in meter) toegevoegd aan VerlichtingstoestelTL**

## **OTL Subset tool**

## SQlite subset aanmaken

### Beleidsdomein MOW implementatiemodel en vocabularia

Met het programma Open Standaarden voor Linkende Organisaties (OSLO) zet de Vlaamse overheid in op een éénduidige standaard voor de uitwisseling van informatie. De objecttypenbibliotheek (OTL) specificeert een implementatiemodel voor de data-uitwisseling gedurende de volledige levenscyclus van onderdelen en installaties die in brede zin verband houden met wegen en verkeer zoals gespecificeerd in de verschillende Standaardbestekken 250, 260 en 270. Ontdek hier de beschikbare vocabularia en implementatiemodellen, alsook codelijsten.

## TECHNISCHE DOCUMENTATIE

- > SQLite download
- > SQLite datamodel
- > SQLite subset aanmaken
- > XMI download
- > OTL concepten

#### Implementatiemodellen Vocabularia Codelijsten Veelgestelde vragen Contacteer ons voor vragen, opmerkingen of feedback

#### TECHNISCHE DOCUMENTATIE

- > SOLite download
- > SOLite datamodel
- > SOLite subset aanmaken
- > XMI download
- > OTL concepten

Nieuwe instructievideo en webinar beschikbaar via onze website

## **Subset tool - grafisch zoeken**

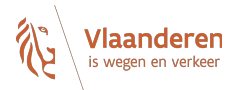

CONTACTEER ONS

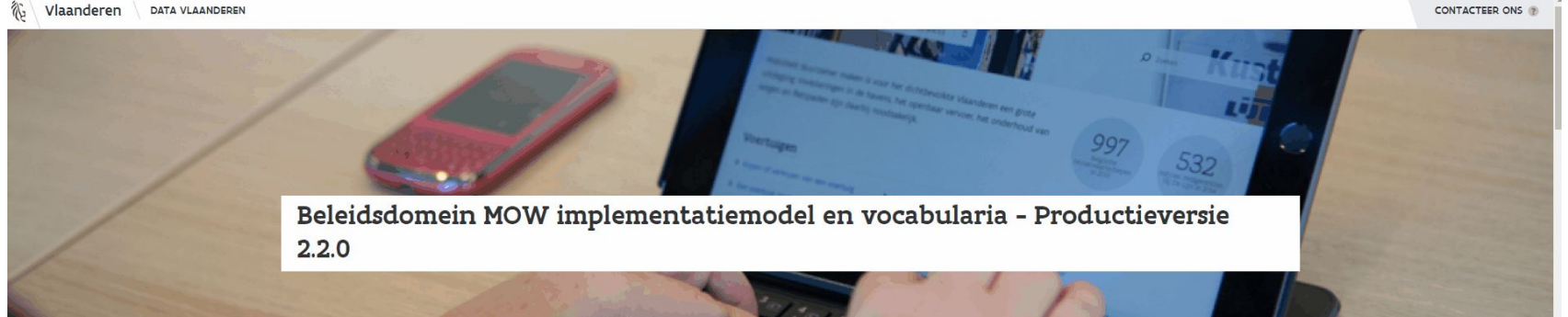

Met het programma Open Standaarden voor Linkende Organisaties (OSLO) zet de Vlaamse overheid in op een éénduidige standaard voor de uitwisseling van informatie. De objecttypenbibliotheek (OTL) specificeert een implementatiemodel voor de data-uitwisseling gedurende de volledige levenscyclus van onderdelen en installaties die in brede zin verband houden met wegen en verkeer zoals gespecificeerd in de verschillende Standaardbestekken 250, 260 en 270. Ontdek hier de beschikbare vocabularia en implementatiemodellen, alsook codelijsten.

Implementatiemodellen Vocabularia Keuzelijsten Veelgestelde vragen

#### **TECHNISCHE DOCUMENTATIE**

- > Release notes
- > SOLite download
- > SQLite datamodel
- > SOLite subset aanmaken
- > OTL concepten
- > Geometrie artefact
- > Vorige OTL versies

### Nieuwe instructievideo en webinar beschikbaar via onze website

## **Opleidingsmateriaal**

### om zelf aan de slag te gaan

**Ga snel naar** Wegenenverkeer.be/bim

## Bouwwerk Informatie Management - BIM

Het belang van DIM (die baal kannenverken in de bouwsecon) eroeit, ook voor infrastructuurprojecten. Als wegbeheerder willen wij hierin richtinggevend zijn, zowel voor het samenwerken tijdens de studie en uitvoering van projecten, als voor het gebruik van intelligense information colleten tijdem het verdere beheer en onderhoud. Wij kunnen dit uiteraard niet alleen, een constructieve samenwerking met all once project partners is cruciaal voor het slagen van ons BM-traject.

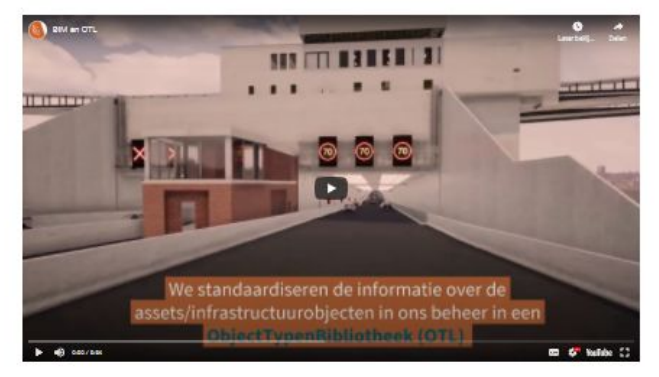

OWTHE RINAK ARE MARININERIZER INSECTIONER COTAC

Weper Victory and Danisley, Willig opining Nation & Milles Zabilijk Q.

#### $\leftrightarrow$ Meer over BIM

**AGENTSCHAP** WEGEN & VERKEER

Zakeljk

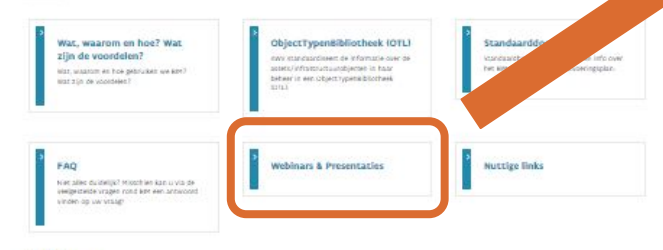

#### **BIM** nieuws

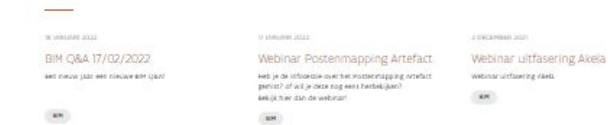

### Webinars & Presentaties

#### · 2/12/2021: Webinars "introductie OTL"

- · Waarom OTL?
- o Opbouw OTL

#### · OTL raadplegen

- · OTL raadplegen OTL Subset Tool
- o OTL aanleveren
- o DAVIE
- · Aandachtspunten
- · 2/12/2021: Webinar uitfasering AKELA
- · 28/06/2021: E-learning OTL voor beginners
- . 04/05/2021: Event BIM Q&A 04/05 Raadpleeg hier de presentaties en webinars voor volgende onderwerpen:
	- · Geometrie Artefact
	- · Release OTL V110 + vooruitblik naar volgende releasels)
	- . BIM Werking Lantis en PoC OTL
	- · BIM-rollen in een project
- · Demo DAVIE
- . 30/03/2021: Webinar OTL Subset Tooj Webinar over hoe je een nieuwe subset van de objecten in de OTL op maat van mijn organisatie of project kan maken
- . 09/03/2021 "een digitale taal voor infrastructuurwerken de OSLO ObjectTypenBibliotheek -" presentatie op de Linked Building Data group van het Wereldwijde Web Consortium.
- . 17/12/2020: Event BIM Q&A 17/12 Raadpleeg hier de presentaties en webinars voor volgende onderwerpen:
	- · Lancering OTL Versie 10
	- · Versies van de OTL en hun backwards compatibiliteit
	- · Nieuwe versies van de BIM-standaarddocumenten
	- . Hoe omgaan met ID's? Local ID's v.s. AWV ID's
	- · Mapping posten standaardbestek 250
	- · Brainstorm rond geometrie (interactieve sessie) · Slotwoord en vooruitblik naar 2021
- . 14/09/2020: Event BIM Q&A Raadpleeg hier de presentaties en webinars voor volgende onderwerpen
	- · Visie BIM@AWV en high level introductie OTL
	- · BIM-uitvoeringsplan in praktijk brengen binnen een project
	- · Technische specificaties voor de uitwisseling van BIM modellen
	- · Lessons learned uit de eerste validatie van OTL-conforme BIM-modellen
	- · Mapping van de posten van het standaardbestek 250 in de OTL · Subset tool om extracten uit de OTL te maken
	-
- . 10/03/2020: Pitch Day Op 11 maart geven we een technische sessie over de evoluties in de OTL en de toekomstige ontwikkelingen in Autodesk Civil 3D
- . 13/11/2020: AWV on wer met BIM AWV gaat op weg met BIM, de visie wordt als maar meer geconcretiseerd door bepaalde BIMtoepassingen te gaan beschrijven in onze bestekteksten. We gaven samen vorm aan de OTL die werd opgesteld en BIM voor infrastructuurwerken mogelijk maakt. De OTL, als datastandaard, werd toegelicht: wat is het precies, hoe kan je het implementeren en hoe kan je er mee aan de slag in Civil3D en Revit, kwam o.a. aan bod op deze BIM-dag die plaatsvond op 13 november 2020.
- · 13/11/2019: Aan de slag met OTL in Autodesk Civil 3D